# **Foreman - Bug #14169**

## **Non-admin users cannot see filters for roles**

03/13/2016 07:13 AM - Shimon Shtein

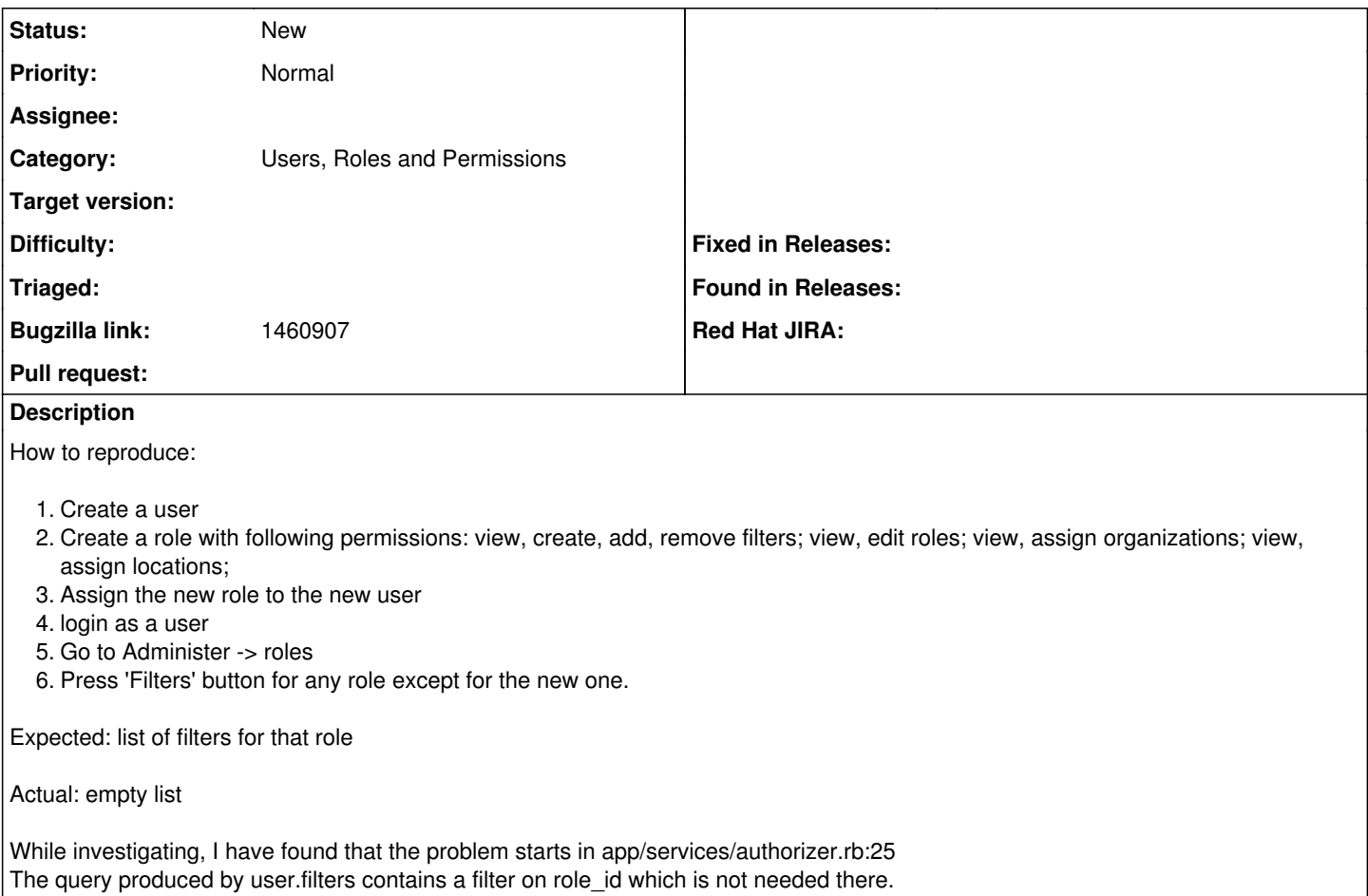

#### **History**

### **#1 - 03/14/2016 04:22 AM - Dominic Cleal**

*- Category set to Users, Roles and Permissions*

#### **#2 - 01/08/2018 02:14 PM - Ondřej Pražák**

*- Bugzilla link set to 1460907*